## **МИНИСТЕРСТВО НАУКИ И ВЫСШЕГО ОБРАЗОВАНИЯ РОССИЙСКОЙ ФЕДЕРАЦИИ**

## **Орский гуманитарно-технологический институт (филиал) федерального государственного бюджетного образовательного учреждения высшего образования «Оренбургский государственный университет» (Орский гуманитарно-технологический институт (филиал) ОГУ)**

Факультет среднего профессионального образования

# **РАБОЧАЯ ПРОГРАММА**

## ДИСЦИПЛИНЫ

*«ОП.12 Системы автоматизированного проектирования в модернизации отраслевого электротехнического и электромеханического оборудования»* 

Специальность

*13.02.11 Техническая эксплуатация и обслуживание электрического и электромеханического оборудования (по отраслям)*  (код и наименование специальности)

> Тип образовательной программы *Программа подготовки специалистов среднего звена*

> > Квалификация *техник* Форма обучения *очная*

**Рабочая программа дисциплины «***ОП.13 Системы автоматизированного проектирования в модернизации отраслевого электротехнического и электромеханического оборудования***» /сост. Н.А. Белова - Орск: Орский гуманитарно-технологический институт (филиал) ОГУ, 2020.** 

Рабочая программа предназначена для преподавания дисциплины вариативной части общепрофессионального учебного цикла студентам очной формы обучения по специальности 13.02.11 Техническая эксплуатация и обслуживание электрического и электромеханического оборудования (по отраслям) в 7 и 8 семестре.

Рабочая программа составлена с учетом Федерального государственного образовательного стандарта среднего профессионального образования по специальности 13.02.11 Техническая эксплуатация и обслуживание электрического и электромеханического оборудования (по отраслям), утвержденного приказом Министерства образования и науки Российской Федерации от «07» декабря 2017 г. № 1196.

> © Белова Н.А., 2020 © Орский гуманитарнотехнологический институт (филиал) ОГУ, 2020

## **Содержание**

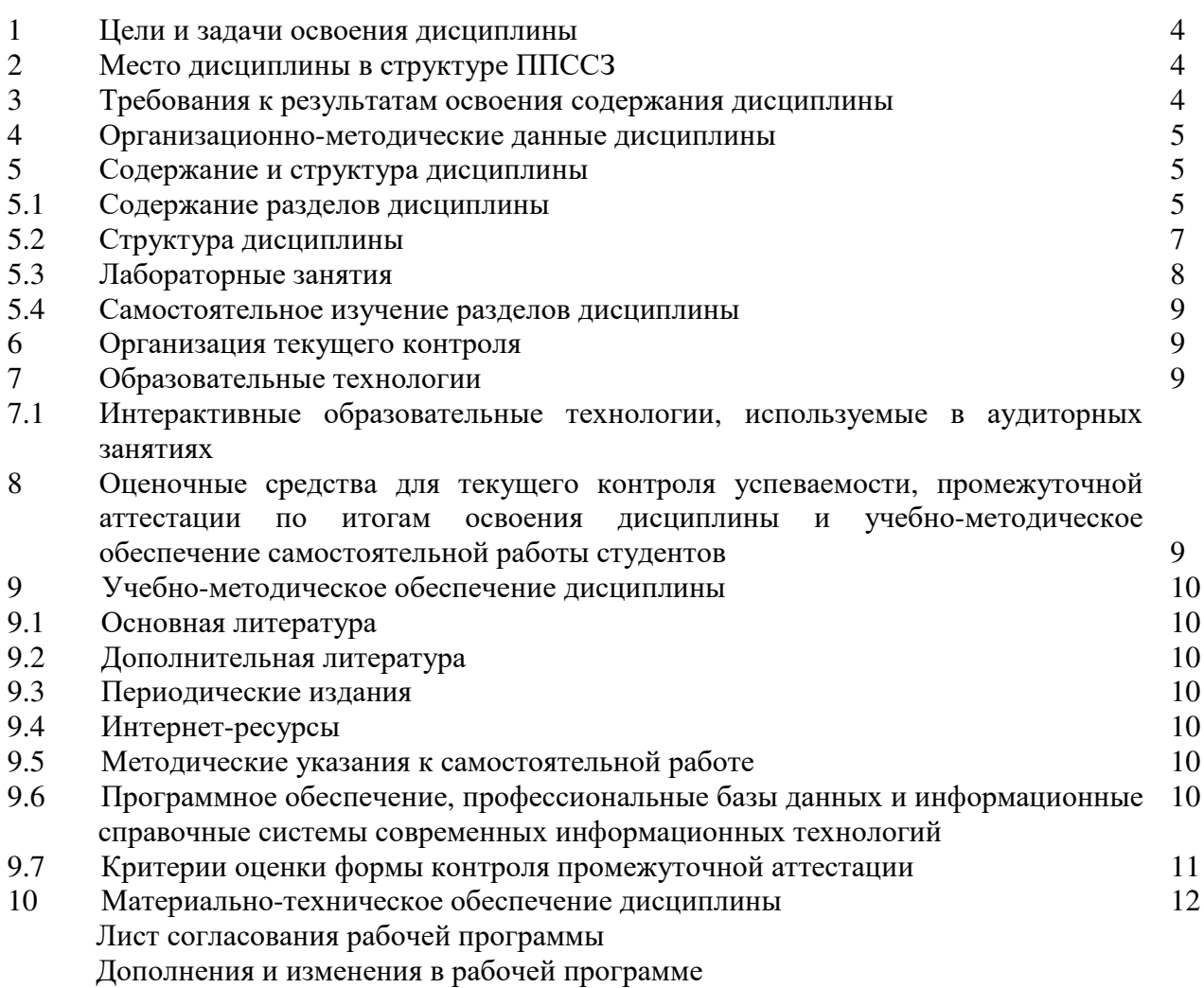

#### **1 Цели и задачи освоения дисциплины**

Целями освоения дисциплины «Системы автоматизированного проектирования в модернизации отраслевого электротехнического и электромеханического оборудования» являются развитие у студентов личностных качеств, а также формирование общих и профессиональных компетенций в соответствии с требованиями ФГОС СПО по специальности 13.02.11 Техническая эксплуатация и обслуживание электрического и электромеханического оборудования (по отраслям).

#### **2 Место дисциплины в структуре ППССЗ**

Дисциплина «Системы автоматизированного проектирования в модернизации отраслевого электротехнического и электромеханического оборудования» относится к вариативной части дисциплин общепрофессионального учебного цикла, позволяет освоить специальность, получить профильные базовые знания для освоения других дисциплин.

#### **3 Требования к результатам освоения содержания дисциплины**

Процесс изучения дисциплины направлен на формирование элементов следующих компетенций в соответствии с ФГОС СПО по данной специальности:

#### **а) общих (ОК):**

ОК 01. Выбирать способы решения задач профессиональной деятельности применительно к различным контекстам;

ОК 02. Осуществлять поиск, анализ и интерпретацию информации, необходимой для выполнения задач профессиональной деятельности;

ОК 04. Работать в коллективе и команде, эффективно взаимодействовать с коллегами, руководством, клиентами;

ОК 09. Использовать информационные технологии в профессиональной деятельности;

ОК 10. Пользоваться профессиональной документацией на государственном и иностранном языках.

#### **б) профессиональных (ПК):**

ПК 1.1. Выполнять наладку, регулировку и проверку электрического и электромеханического оборудования.

ПК 1.2. Организовывать и выполнять техническое обслуживание и ремонт электрического и электромеханического оборудования.

ПК 1.3. Осуществлять диагностику и технический контроль при эксплуатации электрического и электромеханического оборудования.

ПК 1.4. Составлять отчетную документацию по техническому обслуживанию и ремонту электрического и электромеханического оборудования.

ПК 2.1. Организовывать и выполнять работы по эксплуатации, обслуживанию и ремонту бытовой техники.

ПК 2.2. Осуществлять диагностику и контроль технического состояния бытовой техники.

ПК 2.3. Прогнозировать отказы, определять ресурсы, обнаруживать дефекты электробытовой техники.

В результате освоения дисциплины обучающийся должен:

#### **иметь практический опыт:**

- составления электрических схем электротехнических устройств;

- разработки конструкторской документации;

**уметь:** 

- читать электрические схемы;

- правильно применять современные автоматизированные программные комплексы для разработки конструкторской документации;

- использовать современные информационные технологии и инструментальные средства для решения различных задач в своей профессиональной деятельности;

- разрабатывать и изображать принципиальные электрические схемы типовых электрических и электронных устройств;

**знать:** 

- теоретические основы информатизации в электроэнергетике и электротехнике и современные средства компьютерной графики;

- программные продукты, ориентированные на решение научных и проектноконструкторских задач в области электроэнергетики;

- основные функциональные возможности программ;

- правила составления различных электрических схем;

- условные графические обозначения элементов, применяемых в электротехнике;

- требования ГОСТ и ЕСКД по составу, назначению и правилам ведения проектов, схем и отчетов.

#### **4 Организационно-методические данные дисциплины**

Общее количество часов дисциплины составляет **129** час.

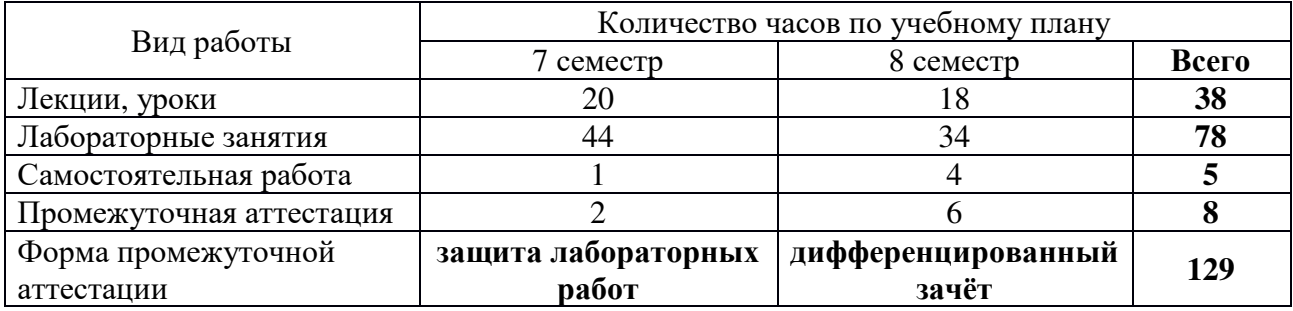

#### **5 Содержание и структура дисциплины 5.1 Содержание разделов дисциплины**

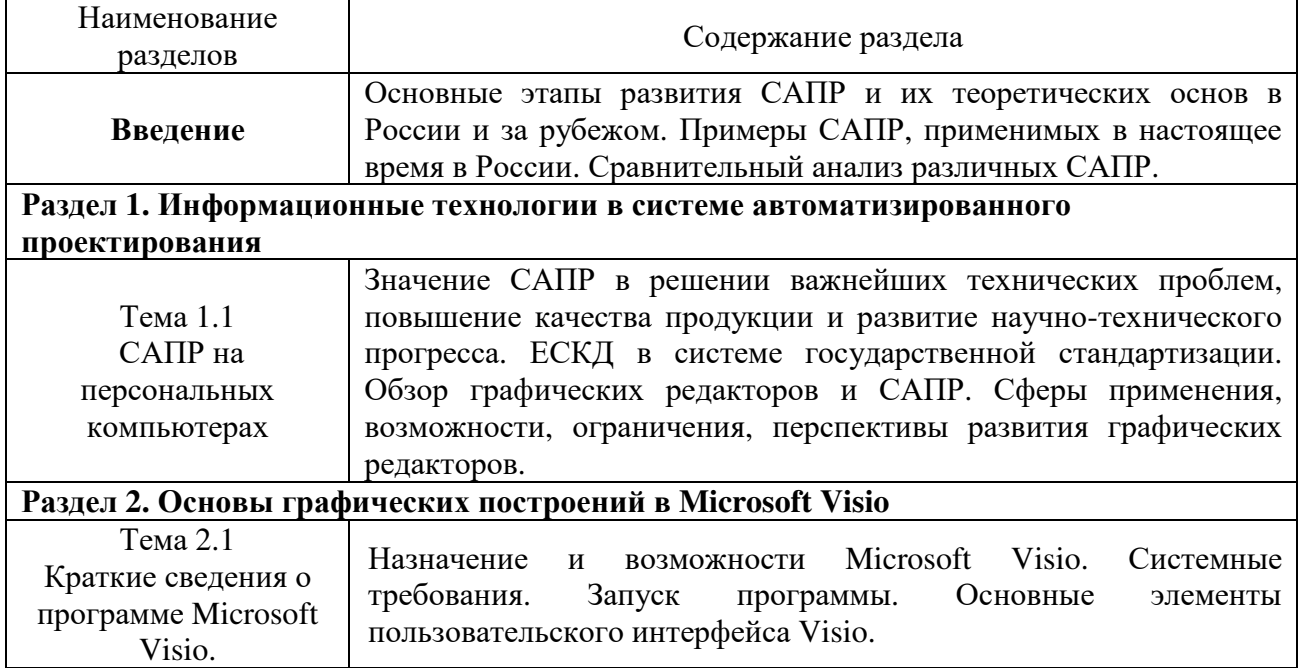

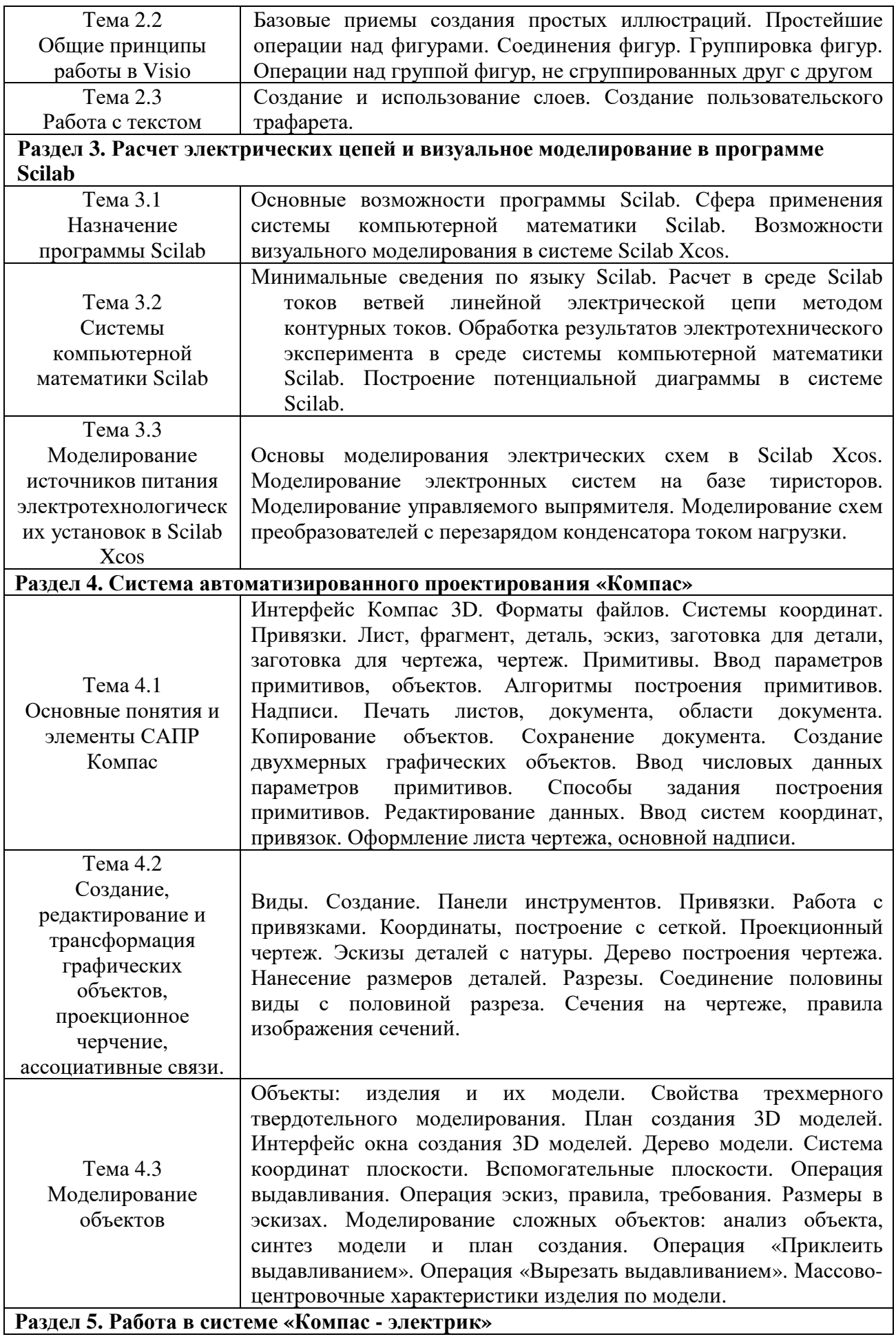

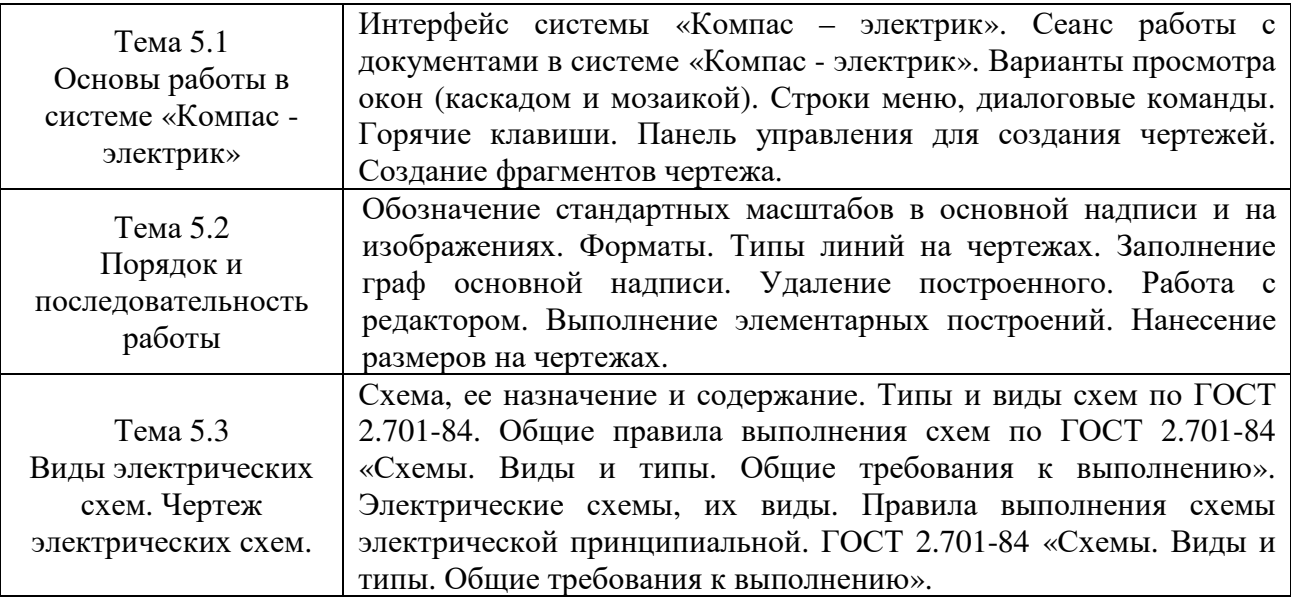

## **5.2 Структура дисциплины**

Разделы дисциплины «Системы автоматизированного проектирования в модернизации отраслевого электротехнического и электромеханического оборудования», изучаемые в 7 семестре

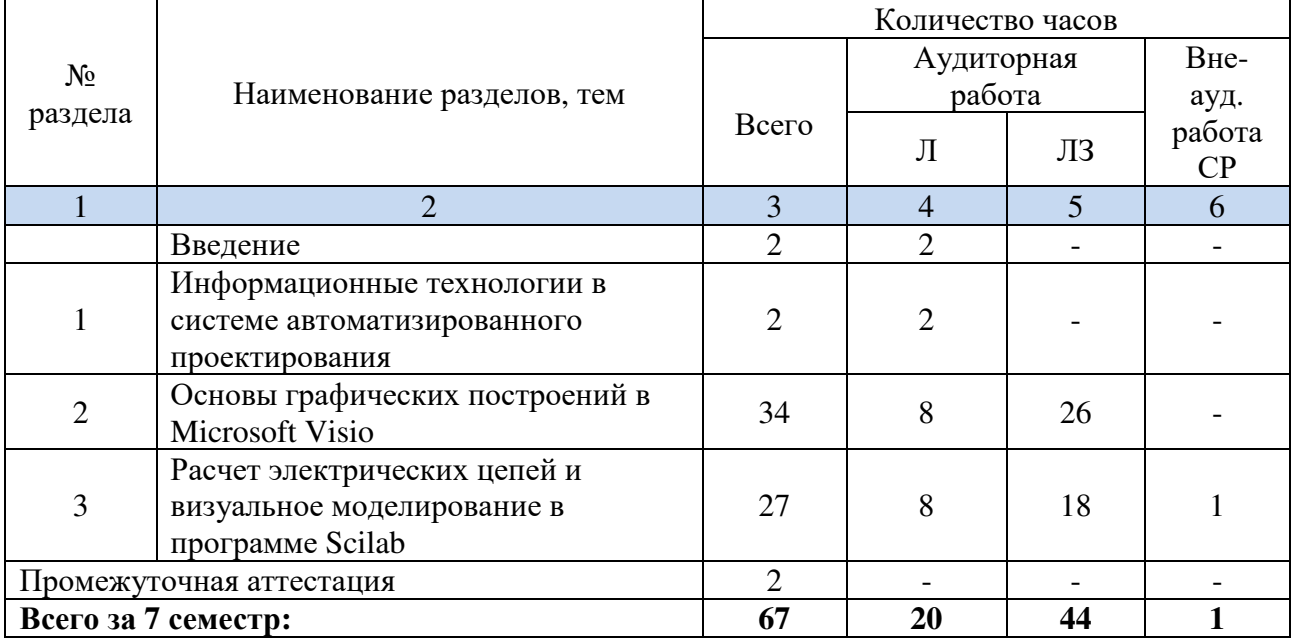

Разделы дисциплины «Системы автоматизированного проектирования в модернизации отраслевого электротехнического и электромеханического оборудования», изучаемые в 8 семестре

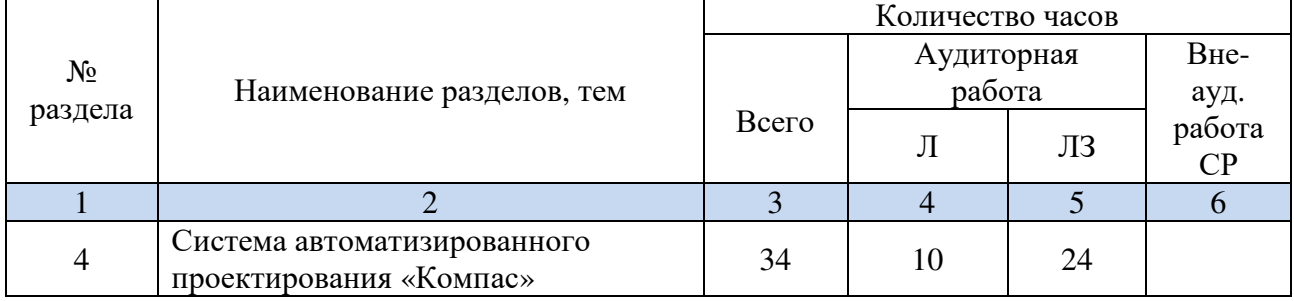

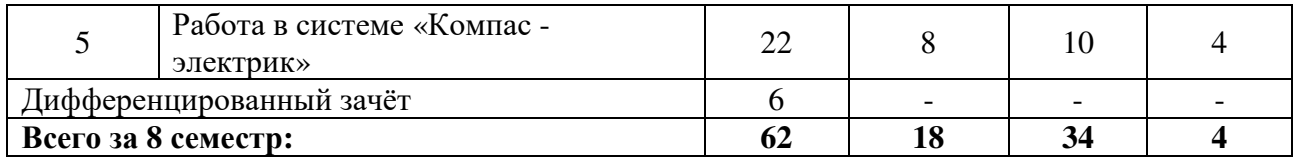

## **5.3 Лабораторные работы**

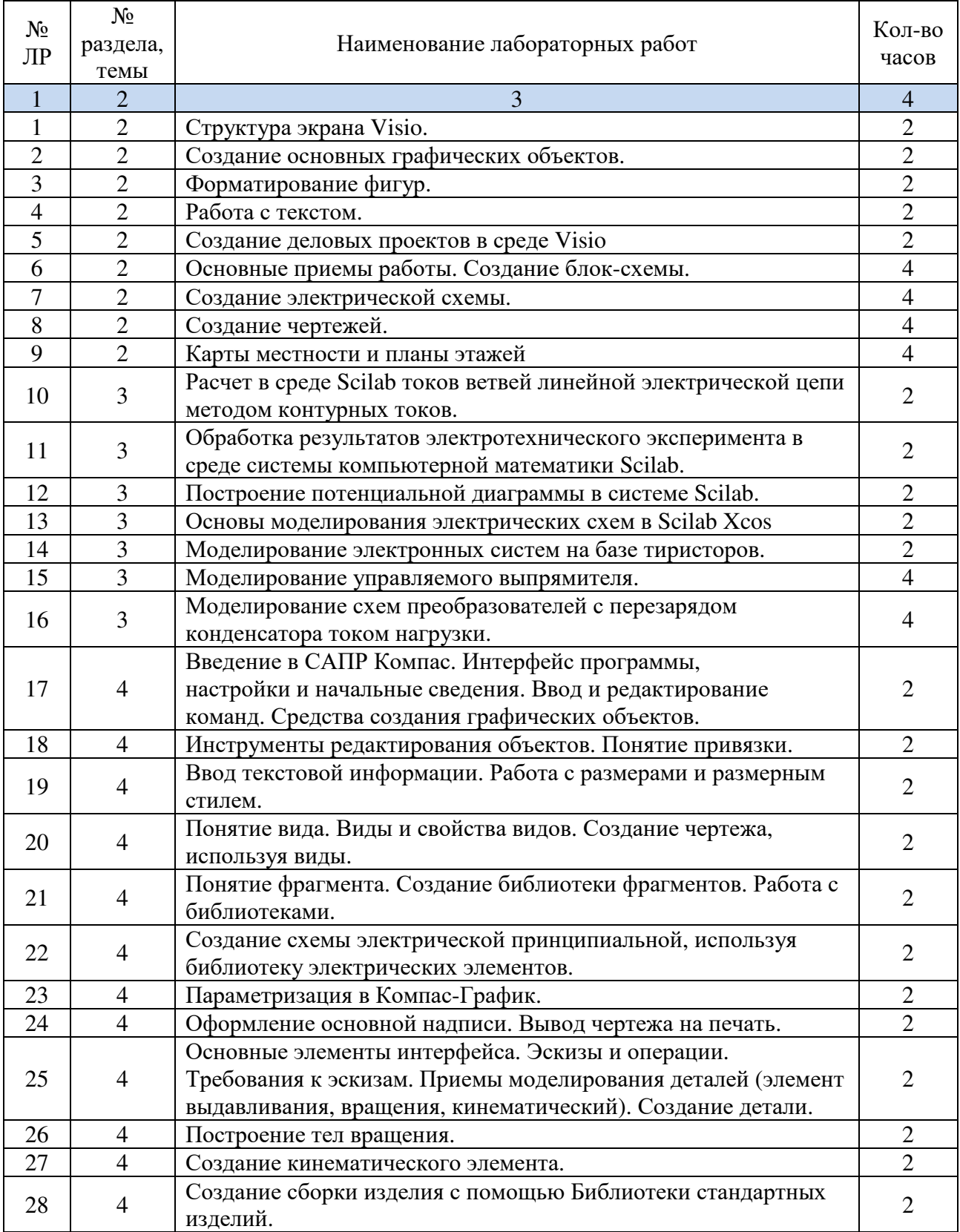

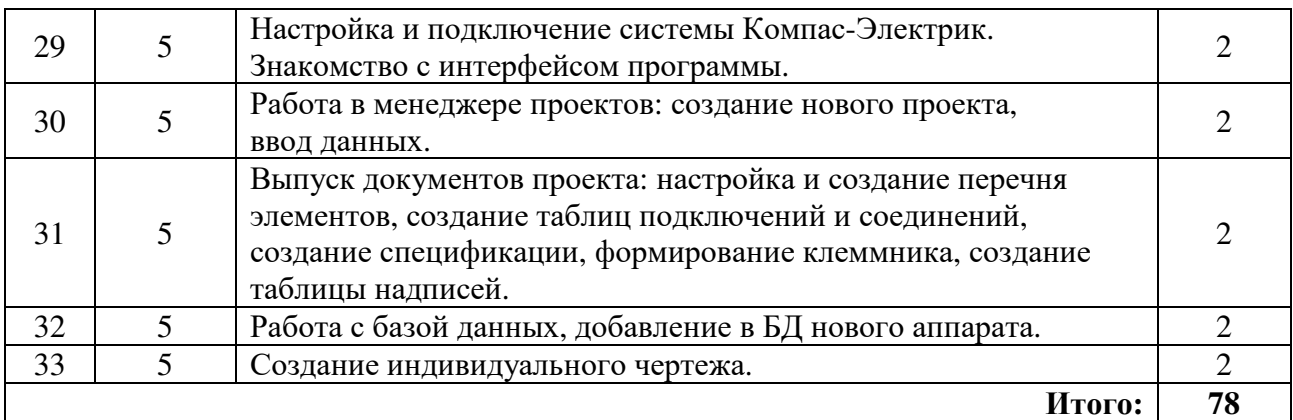

#### **5.4 Самостоятельное изучение разделов дисциплины**

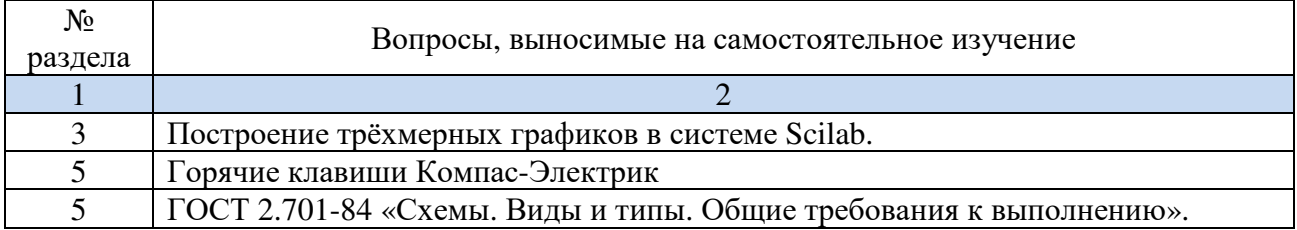

### **6 Организация текущего контроля**

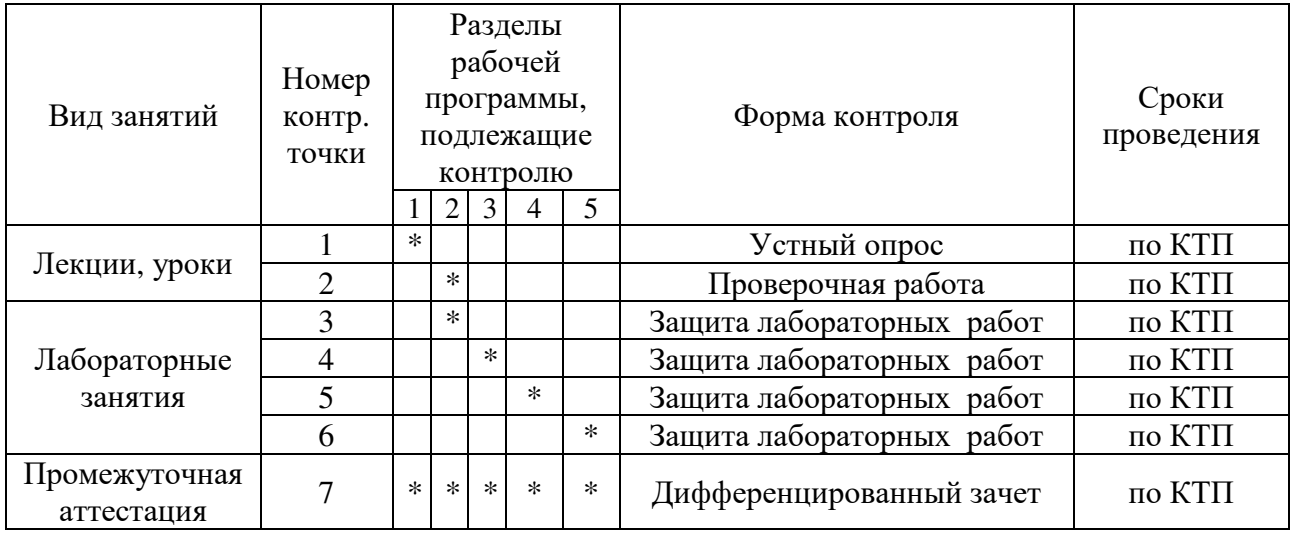

#### **7 Образовательные технологии**

**7.1 Интерактивные образовательные технологии, используемые в аудиторных занятиях –** работа в АИС

**8 Оценочные средства для текущего контроля успеваемости, промежуточной аттестации по итогам освоения дисциплины и учебно-методическое обеспечение самостоятельной работы студентов**

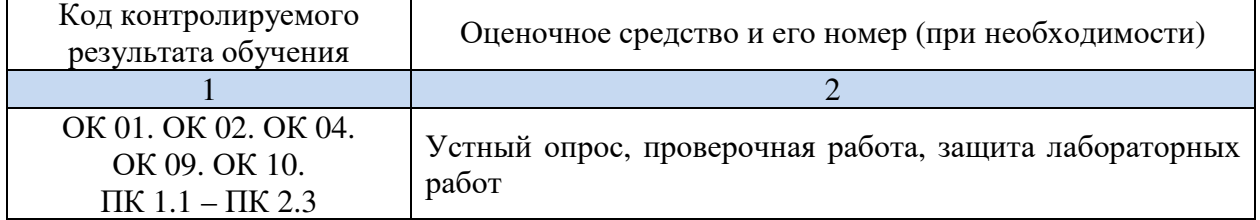

### **9 Учебно-методическое обеспечение дисциплины**

### **9.1 Основная литература**

1. Божко А.Н. Основы автоматизированного проектирования [Электронный ресурс] : учебник / под ред. А.П. Карпенко. — М. : ИНФРА-М, 2018. — 329 с., с. цв. ил. - Режим доступа: http://znanium.com/catalog/product/962578

2. Буланже, Г.В. Инженерная графика [Электронный ресурс] : учебник / Г.В. Буланже, В.А. Гончарова, И.А. Гущин, Т.С. Молокова. — Москва : ИНФРА-М, 2019. — 381 с. — (Среднее профессиональное образование). - ISBN 978-5-16-014817-5. - Текст : электронный. - URL: https://znanium.com/catalog/product/1006040

### **9.2 Дополнительная литература**

1. Электроника интегральных схем. Лабораторные работы и упражнения : учебное пособие / К. О. Петросянц, П. А. Козынко, Н. И. Рябов [и др.] ; под. ред. д-ра техн. наук К. О. Петросянца. - Москва : СОЛОН-Пресс, 2020. - 556 с. - ISBN 978-5-91359-213-2. - Текст : электронный. - URL: https://znanium.com/catalog/product/1858811 – Режим доступа: по подписке.

### **9.3 Периодические издания**

- 1. Электрооборудование: эксплуатация и ремонт
- 2. Электроцех
- 3. Радио

## **9.4 Интернет ресурсы**

1. Российское инженерное ПО для проектирования, производства и бизнеса https://ascon.ru/

2. Электронная электротехническая библиотека - http://www.electrolibrary.info

3. Школа для электрика – http://electricalschool.info

## **9.5 Методические указания к самостоятельной работе**

Методические рекомендации по выполнению внеаудиторной самостоятельной работы учебной дисциплины «Системы автоматизированного проектирования в модернизации отраслевого электротехнического и электромеханического оборудования».

### **9.6 Программное обеспечение, профессиональные базы данных и информационные справочные системы современных информационных технологий**

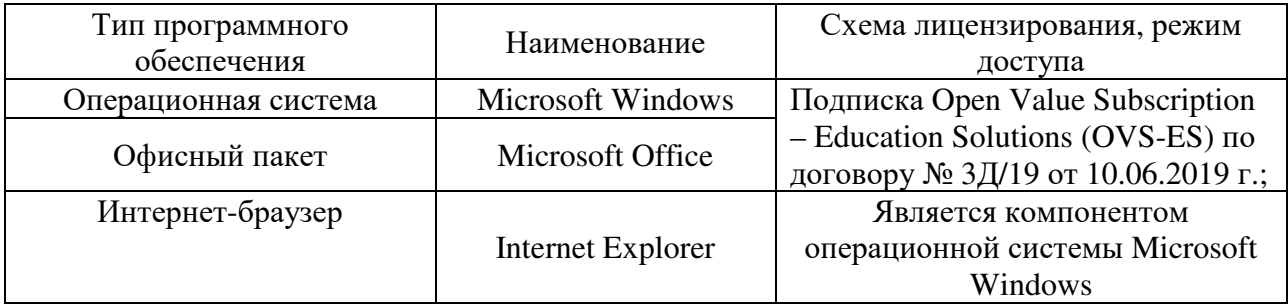

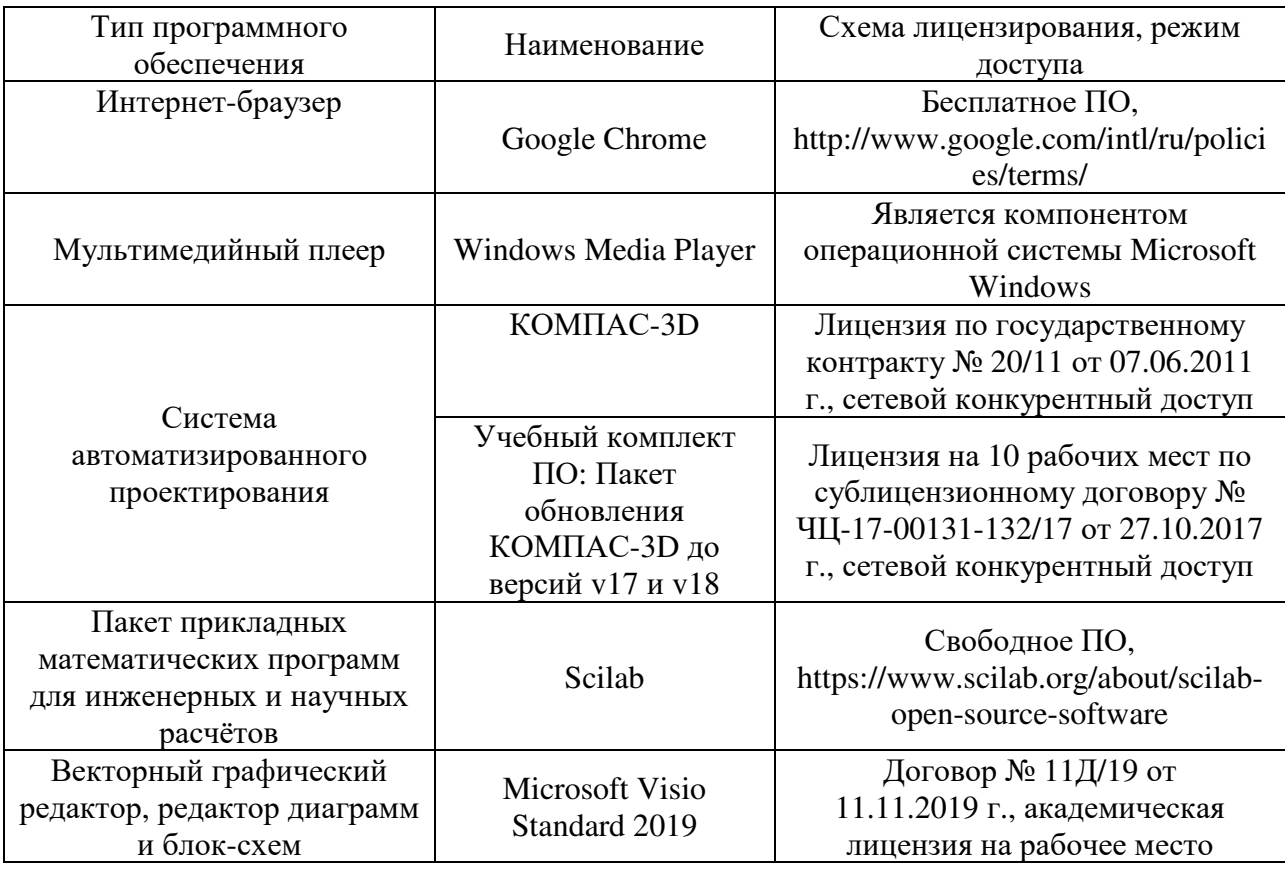

### **9.7 Критерии оценки формы контроля промежуточной аттестации**

Форма итогового контроля знаний и умений по дисциплине – дифференцированный зачет.

Для оценивания навыков, как результата обучения по дисциплине, каждым студентом выполняются типовые по содержанию задания на лабораторных занятиях, отличающиеся исходными данными в заданиях, а также задания для самостоятельной работы.

Шкала и критерии оценки уровня владений приведены в таблице 1.

Таблица 1 - Критерии и шкала оценивания уровня владений освоения дисциплинарных частей компетенций при выполнении лабораторных работ и заданий для самостоятельной работы.

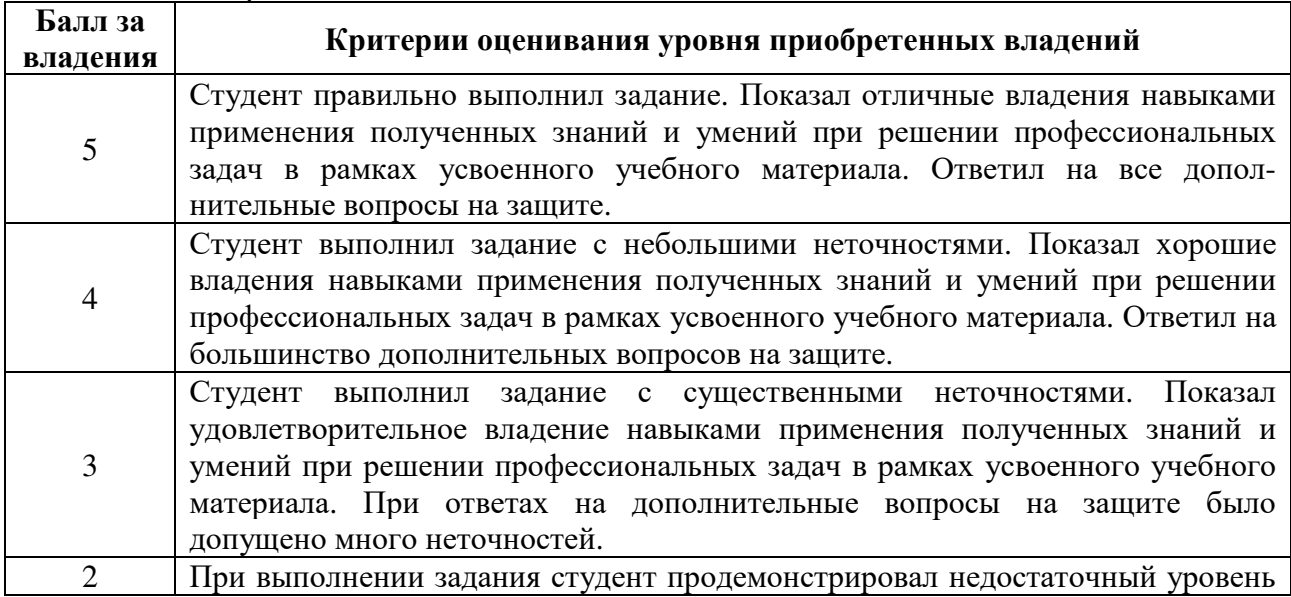

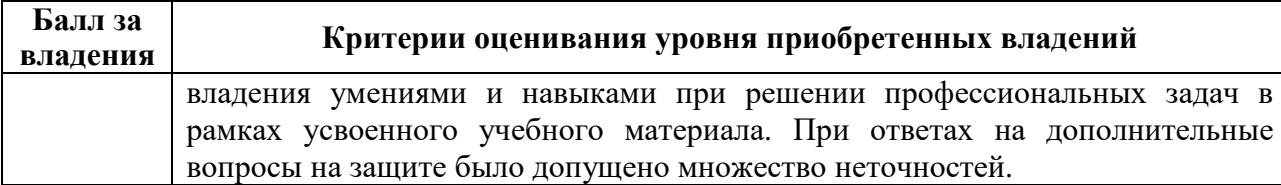

Результаты выполнения лабораторных работ и заданий самостоятельной работы по 4 х балльной шкале оценивания заносятся в журнал учебных занятий и учитываются в виде интегральной оценки при проведении итогового контроля по дисциплине.

#### **10 Материально-техническое обеспечение дисциплины**

Кабинет информационных технологий в профессиональной деятельности. Лаборатория автоматизированных информационных систем. Учебная мебель, наглядные пособия, компьютеры, экран, лицензионное программное обеспечение. Библиотека, читальный зал с зоной для самостоятельной работы с беспроводным выходом в сеть Интернет.

ЛИСТ согласования рабочей программы

Специальность: 13.02.11 Техническая эксплуатация и обслуживание электрического и электромеханического оборудования (по отраслям) Шифр и наименование

### Дисциплина: ОП.12 Системы автоматизированного проектирования в модернизации отраслевого электротехнического и электромеханического оборудования

Форма обучения: очная (очная, очно-заочная, заочная)

РЕКОМЕНДОВАНА на заседании предметно-цикловой комиссии

протокол № 6 от "05" февраля 2020 г.

Ответственный исполнитель, декан

Факультет среднего профессионального образования наименование факультета

my подпись

 $\omega_{\rm c}$  $\frac{1}{4}$ 

> Т.С. Камаева расшифровка подписи

Исполнитель преподаватель

должность

подпись

Н.А. Белова расшифровка подписи

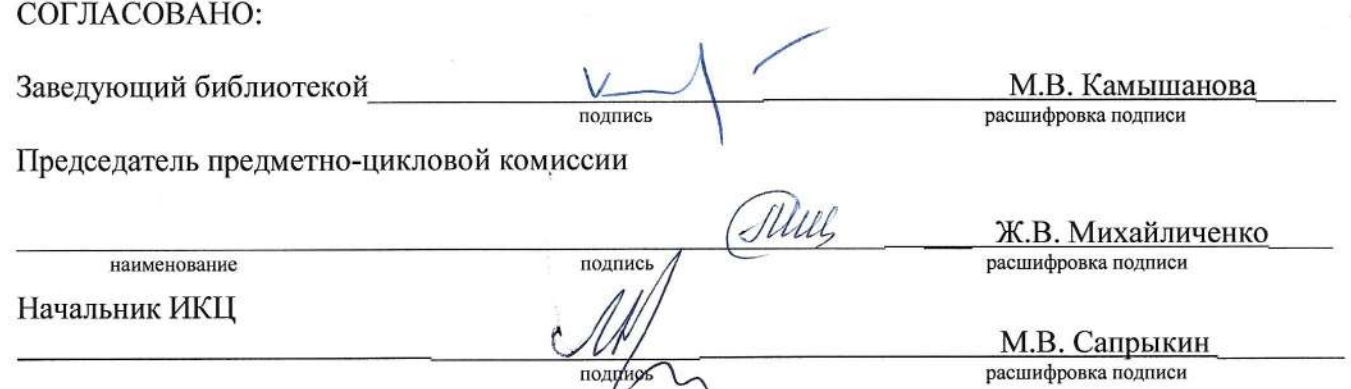